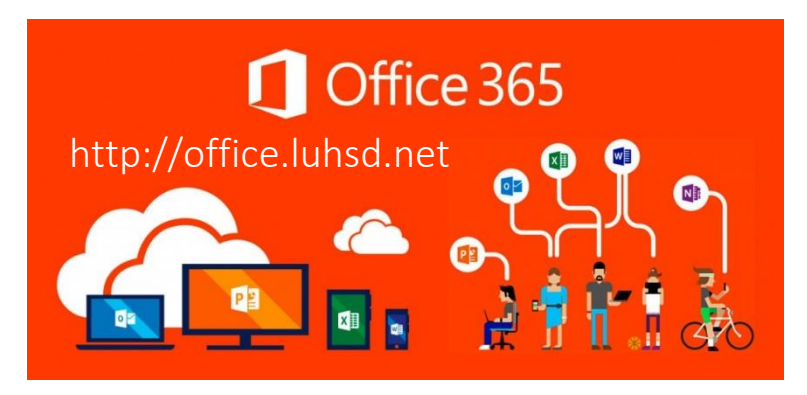

*…and why you should continue reading.*

At no cost to you as a district employee/student, you now have access to:

- **5 Licenses to Microsoft Office Suite** downloadable to any personal device (i.e. tablet, cell, home comp.) that auto-upgrades as new versions of Office are released.
- **1 TB of storage** information is now accessible from any device that can access the internet
- Collaborative file sharing, convenient access to docs, and other cloud-based (Google, DropBox, etc.) functions that systems offer.

## To compare:

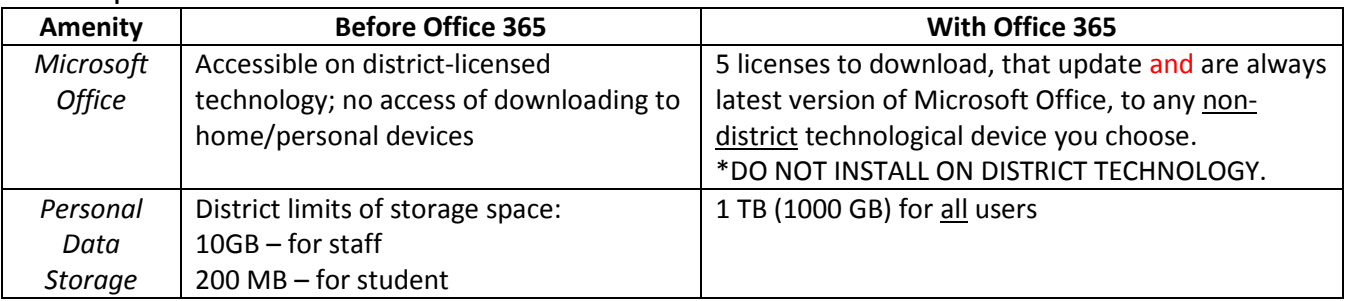

*"SIGN ME UP!"* You ask? You are already. Visit [office.luhsd.net](http://office.luhsd.net/) for access (no "www")

**Staff:** Username is network login (example: [airolat@luhsd.net](mailto:airolat@luhsd.net) and password is same as your login to computer at startup)

**Students:** Username: (Student ID)@luhsd.net (example: 1234567@luhsd.net) Password is same as network login (Date of birth YYYYMMDD)

You will find a movie with information on how to login and a brief tour (under 5 minutes) at <http://www.screencast.com/t/xOM70LmlGxe>

## **Future PD**

In addition to short video recordings accessible 24/7, the following dates will be collaborative events in room 20 at Community Education Center/Independence High School. You will also be able to "attend" remotely through online alternatives for a live experience of event (more to come on this).

Teacher hourly pay is available for those in attendance.

**Sept 15, 29: Office 365 Basics** - This workshop will assist users in logging into Office 365 and creating, sharing, saving documents and taking a basic "test drive" of what Office 365 has to offer.

**Nov. 3, Dec. 1: Office 365 Examining Function** – This workshop will be for the intermediate user wanting to learn more about best practices with incorporating Office 365 into learning environments. More to come…